## HTML4.0

### HTML4.0

- 13 ISBN 9787111024811
- 10 ISBN 7111024818

出版时间:2003-1

页数:303

版权说明:本站所提供下载的PDF图书仅提供预览和简介以及在线试读,请支持正版图书。

#### www.tushu000.com

# HTML40

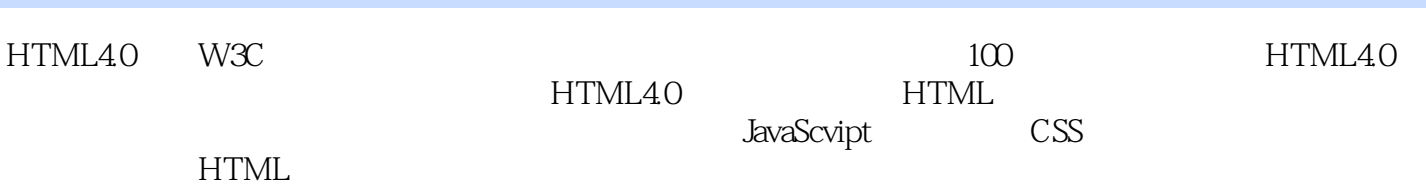

# HTML40

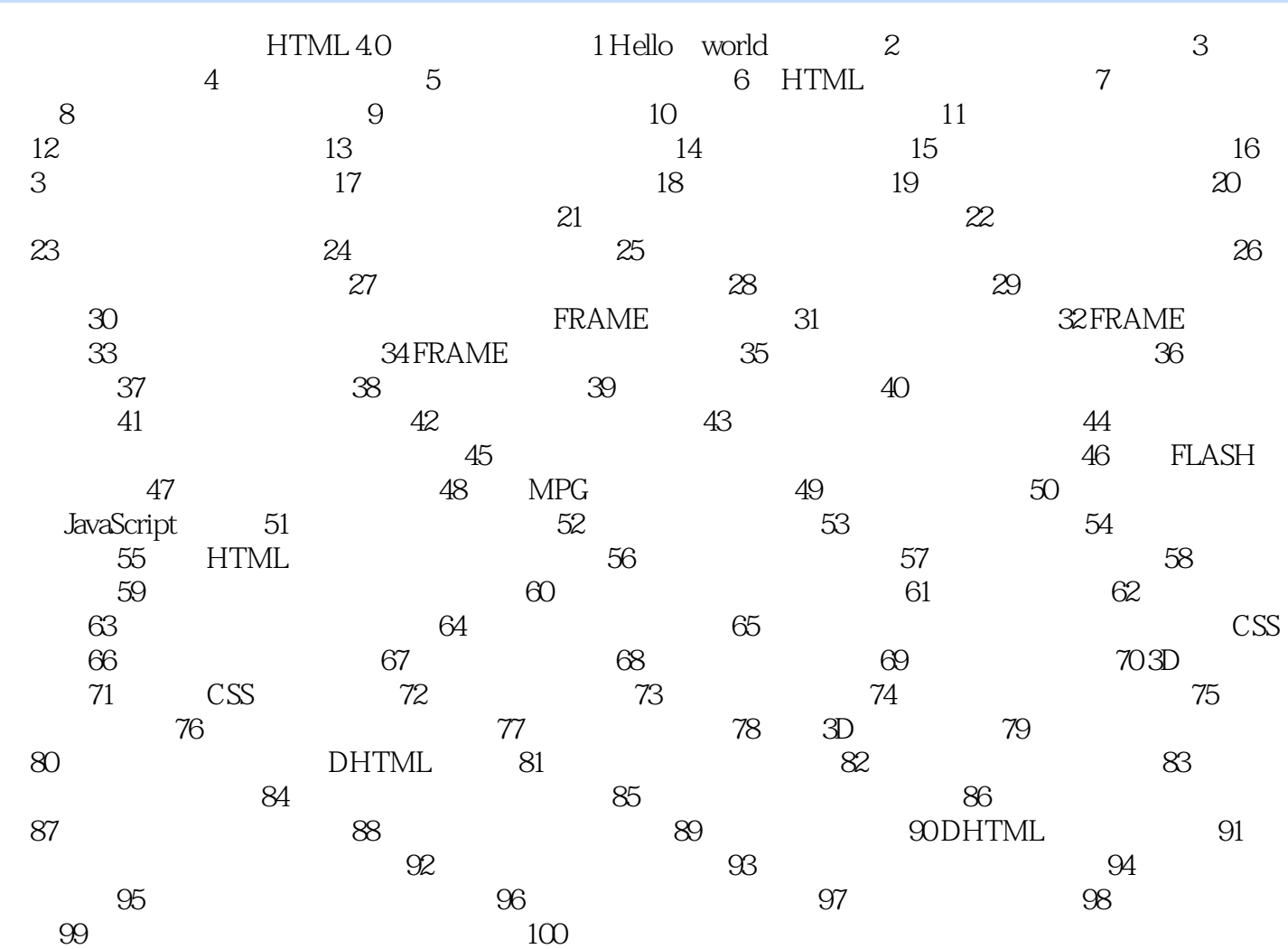

### HTML40

本站所提供下载的PDF图书仅提供预览和简介,请支持正版图书。

:www.tushu000.com